**LLENGUATGES DE PROGRAMACIÓ**

**BLOC 1 – SEMINARI 1**

# **INTRODUCCIÓ ALS PROGRAMES EN C TIPUS DE DADES SIMPLES ESTRUCTURES DE CONTROL CONDICIONALS**

# **Elements bàsics d'un programa en C**

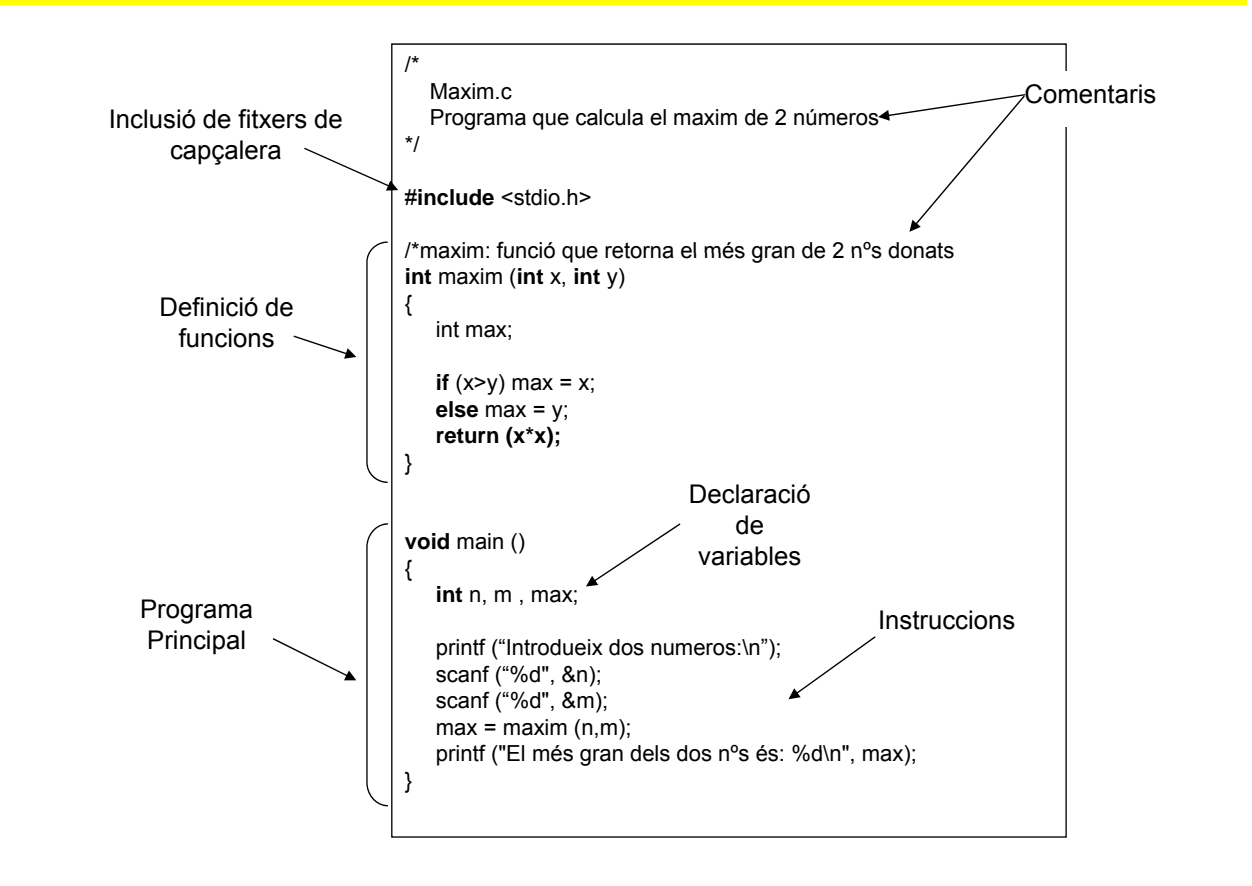

# **Elements sintàctics d'un programa en C**

#### **Símbols especials**

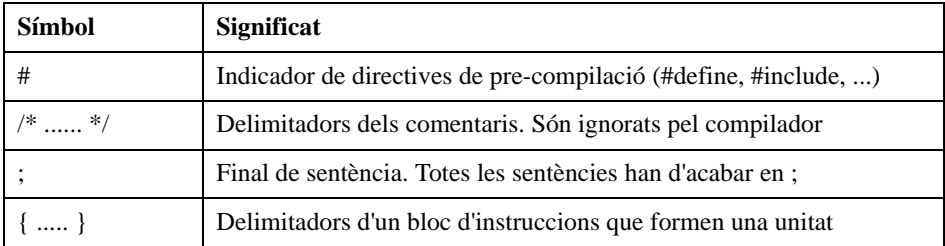

#### **Paraules reservades**

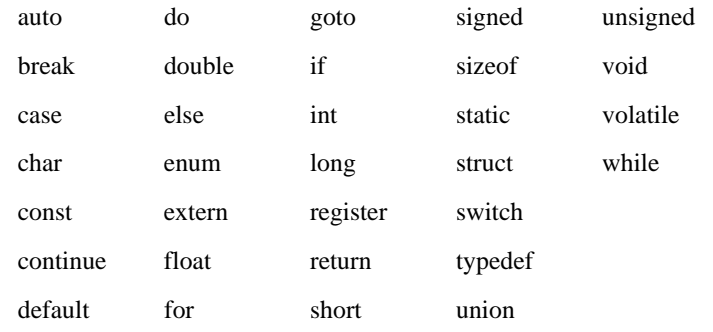

# **Estil d'escriptura d'un programa en C**

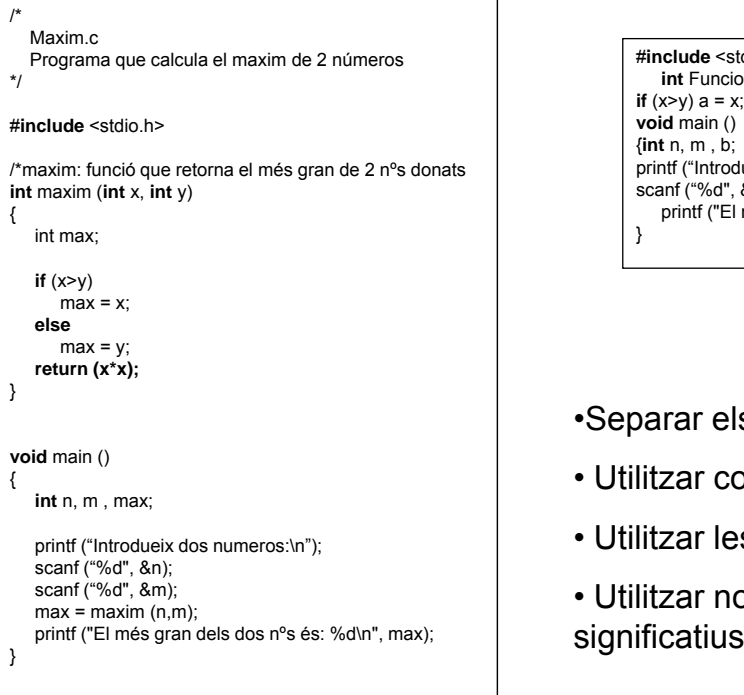

#### Estil d'escriptura correcte Estil d'escriptura incorrecte

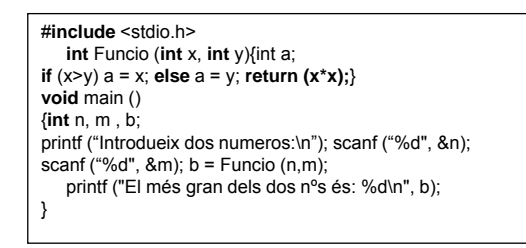

#### Regles d'escriptura

- •Separar els blocs del programa
- Utilitzar comentaris
- Utilitzar les tabulacions
- Utilitzar noms de variables i funcions

# **Compilació d'un programa en C**

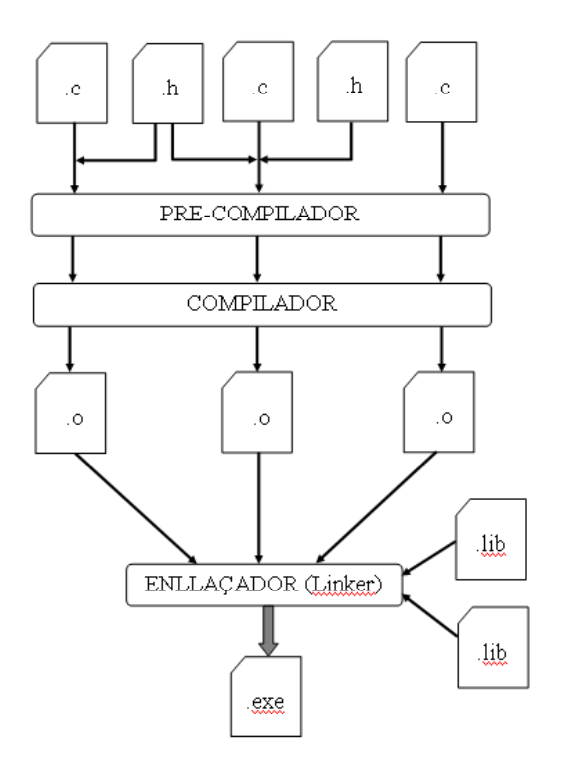

# **Declaració de variables**

#### **Sintaxi**

<tipus\_dades> <nom\_variable>; <tipus\_dades> <nom\_variable>, <nom\_variable>, ... ;

#### **PSEUDOCODI**

var n\_alumnes: enter num, den: real lletra: carácter char lletra; fivar

#### **LLENGUATGE C**

int n\_alumnes; float num,den; char lletra;

#### **Tipus de dades bàsics Tipus de dades**

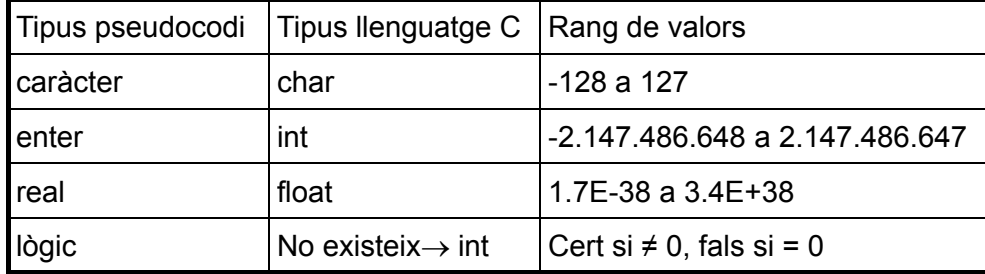

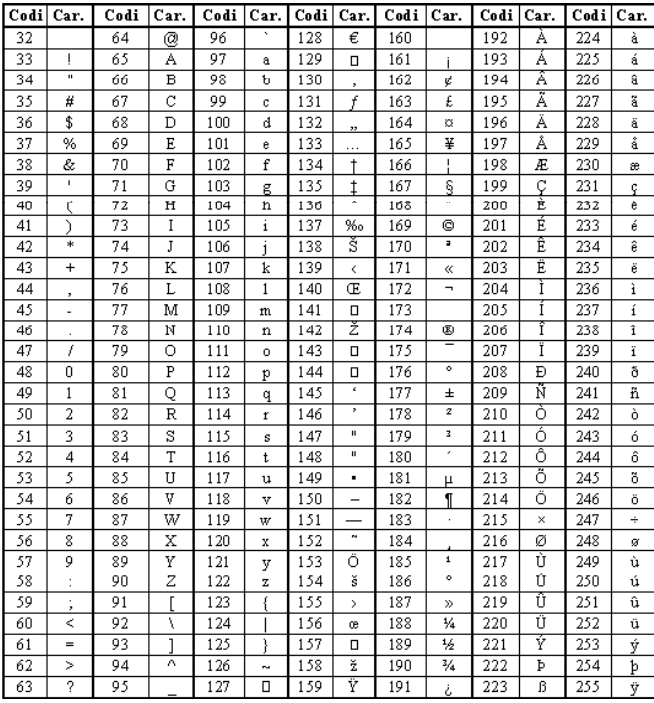

Cada número correspon a una lletra, un dígit o un símbol reconegut per l'ordinador.

Al teclat:

 $ALT + N^{\circ} \rightarrow$  caràcter de la taula

Exemple:

 $ALT + 169 \rightarrow \circledR$ 

IMPORTANT!!!

char lletra;

lletra='A';  $\begin{array}{c} \text{linear } \text{X}, \\ \text{Iletra=65;} \end{array}$  Són equivalents!!!

# **Inicialització de variables**

Tenim dues possibilitats:

• En el moment de la declaració de la variable:

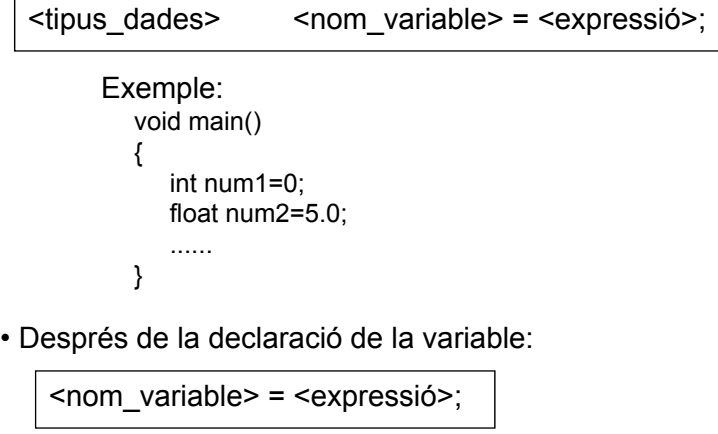

Exemple: void main() { int num1; ...... num1=0; }

#### **Sintaxi**

#define <nom constant> <valor>

Directiva de pre-compilació.

En la precompilació es substitueix el nom de la constant pel seu valor allà on apareix.

#### **Exemple**

}

#include <stdio.h> #define PI 3.141592 /\* Defineix la constant PI \*/  $main()$ { float radi, perimetre, area; printf ("Introdueix el radi del cercle: "); scanf ("%f", &radi); perimetre = 2\*PI\*radi; area = PI\*radi\*radi; printf("Perimetre del cercle: %f\n", perimetre); printf("Area del cercle: %f\n", area);

## **Identificadors**

Regles:

- Caràcters vàlids: lletres (a..z i A..Z), dígits (0-9) i el caràcter del subratllat ( \_ ).
- Qualsevol altre caràcter està prohibit.
- Primer caràcter: una lletra o el carácter del subratllat. No pot ser un dígit.
- $\bullet$  No es poden utilitzar les paraules reservades de C.
- Sensibilitat a majúscules i minúscules:

area\_cercle <> Area\_Cercle <> AREA\_CERCLE

Exemples:

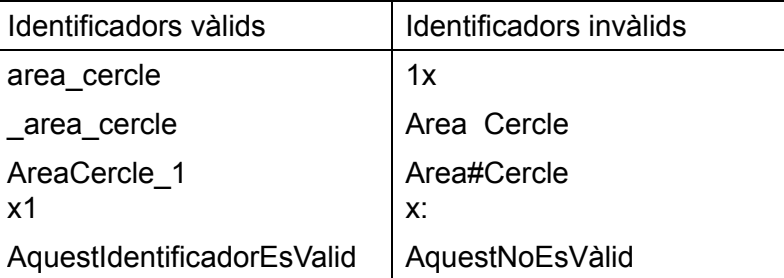

#### **Entrada bàsica: scanf**

scanf ("%identificador del tipus", &nom de la variable);

#### **Sortida bàsica: printf**

printf ("missatge\_de\_text"); printf ("%identificador\_del\_tipus", nom\_de\_la\_variable);

#### **Identificadors de tipus**

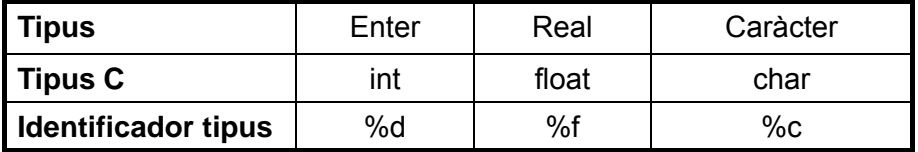

var num: enter fivar int num;

... ...

... ...

escriure ("El resultat es: ") printf ("El resultat es: "); escriure (num) escriure (num); rintf ("%d",num);

... ...

#### **PSEUDOCODI LLENGUATGE C LLENGUATGE**

 $llegir(num)$  scanf("%d",&num);

escriure ("El resultat es: ",num) printf("El resultat es: %d",num);

## **Operadors**

#### **Operadors aritmètics**

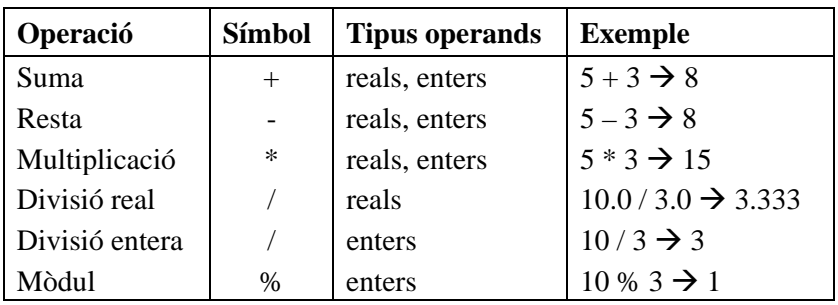

#### **Operadors relacionals**

 $<, <=, >, >=, ==, !=$ 

Aplicables a operands de qualsevol tipus. Si la comparació és certa, el resultat és un valor diferent de 0. Si la comparació és falsa, el resultat és 0.

Exemples: Suposem que tenim definida x=3;

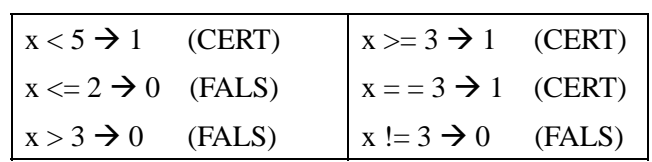

# **Operadors**

### **Operadors lògics**

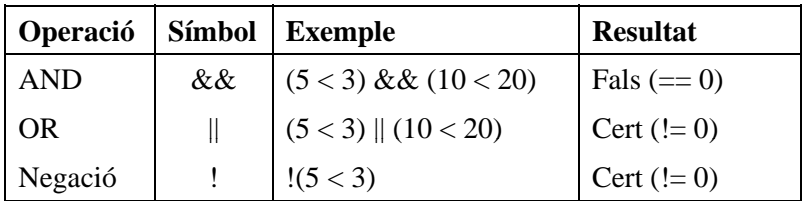

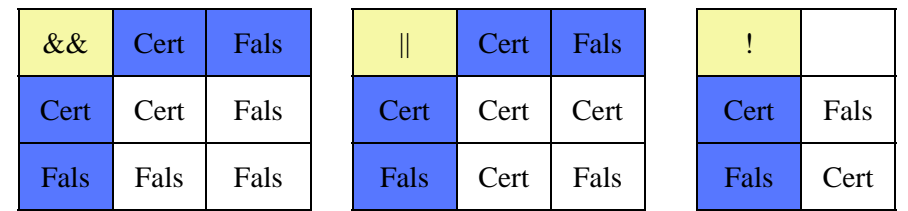

# **Operadors**

**Operadors d'assignació compostos**

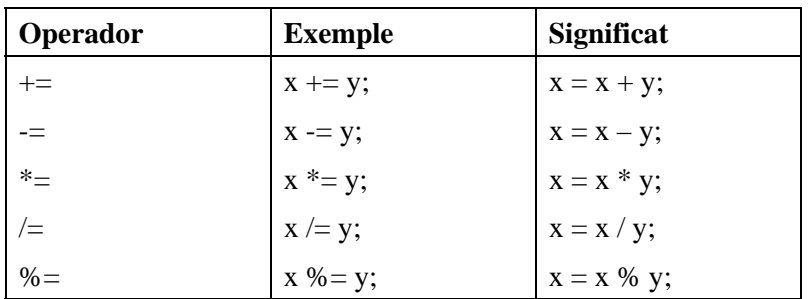

### **Operadors d'increment i decrement**

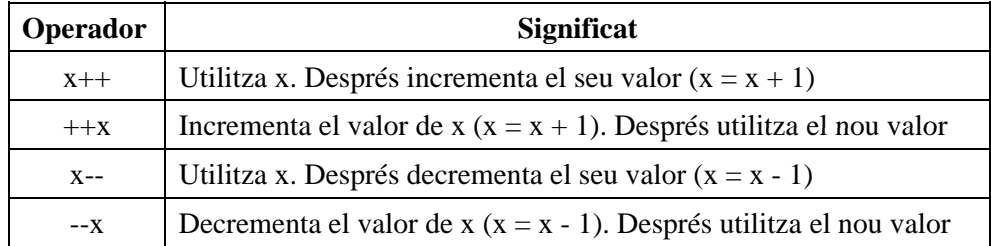

#### **Prioritat dels operadors**

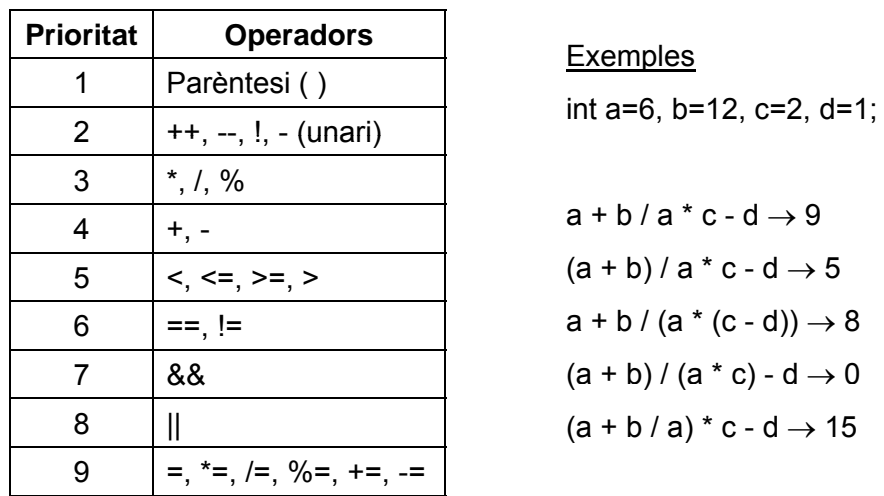

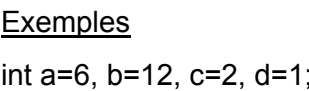

 $a + b/a * c - d \rightarrow 9$  $a + b / (a * (c - d)) \rightarrow 8$ &  $(a + b) / (a * c) - d \rightarrow 0$  $(a + b / a) * c - d \rightarrow 15$ 

## **Conversió de tipus**

#### **Rang dels tipus**

char < int < long < float < double

#### **Conversió implícita**

- Expressions: conversió automàtica de tots els operands al tipus de rang més gran.
- Assignacions: conversió automàtica al tipus de la variable

#### **Conversió explícita**

Força la conversió de l'expressió a un tipus determinat

(<tipus>) <expressió>

Exemple: (int) x

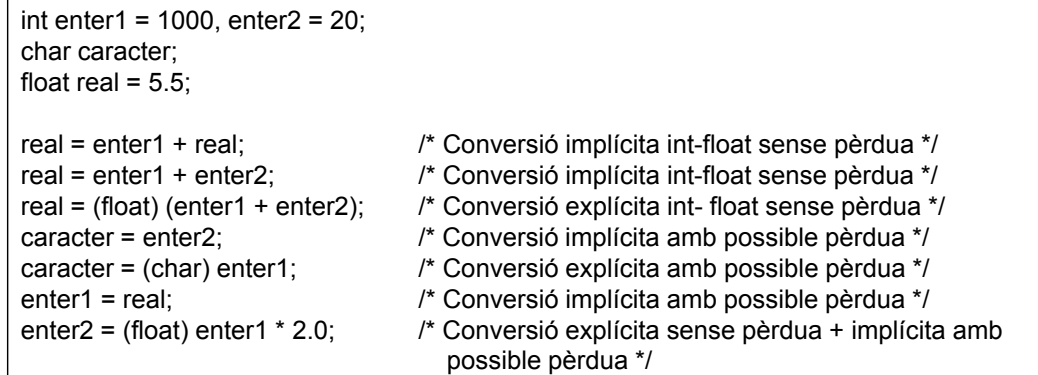

# **Alternativa simple: if**

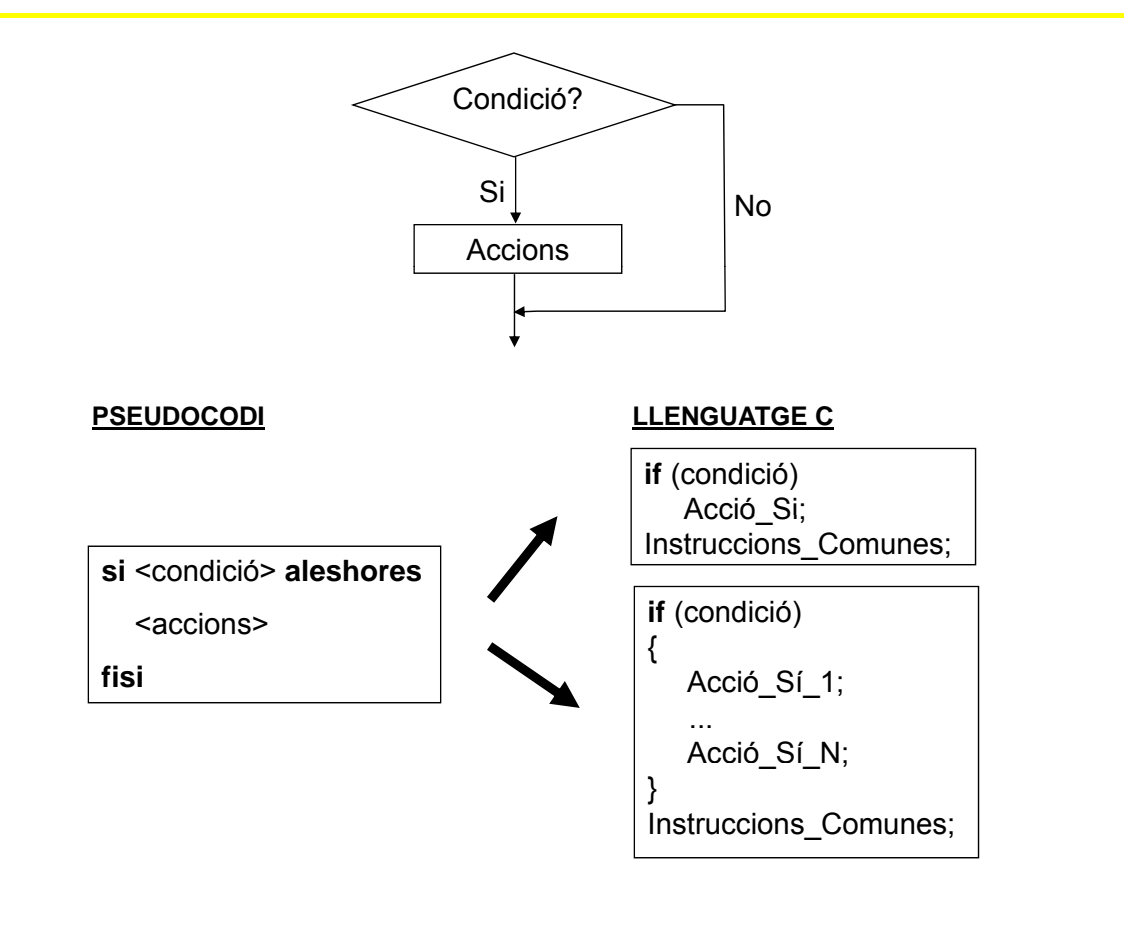

# **Alternativa simple: if**

#### **EXEMPLE**

```
/* Programa que calcula àrea d'un cercle */<br>#include <stdio.h>
#define PI 3.141592 /* Definició de la constant PI */
main()
{
   float radi, area;
   printf ("Introdueix el radi del cercle:");
   scanf("%f",&radi);
   if (radi > 0) /* Comprovació que el radi sigui positiu */
   {
      area = PI * radi * radi;printf("L'area del cercle és: %f\", area);
   }
}
```
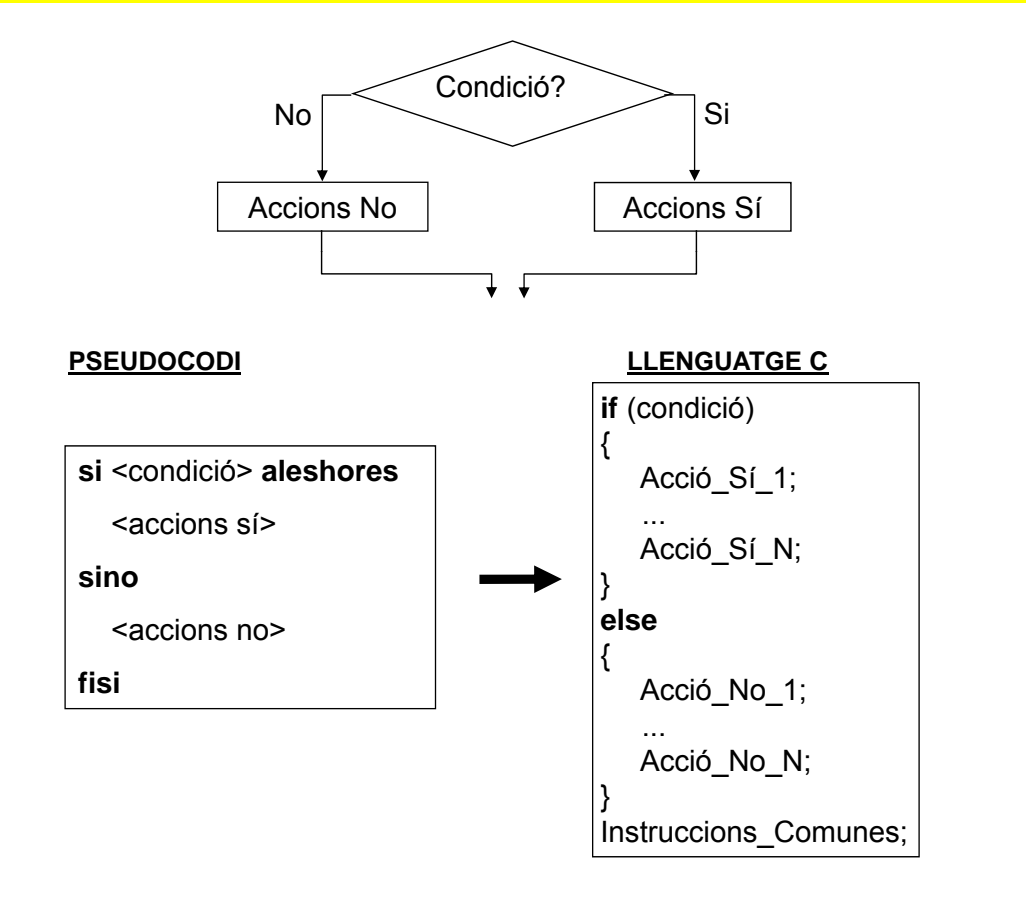

# **Alternativa doble: if - else**

#### **EXEMPLE**

```
/* Programa que calcula àrea d'un cercle */<br>#include <stdio.h>
#define PI 3.141592 /* Definició de la constant PI */
main()
{
   float radi, area;
   printf ("Introdueix el radi del cercle:");
   scanf("%f",&radi);
   if (radi > 0) /* Comprovació que el radi sigui positiu */
   {
      area = PI * radi * radi;printf("L'area del cercle és: %f\", area);
   }
   else /* Comprovació que el radi sigui positiu */
      printf("El valor del radi ha de ser positiu.");
}
```
**Alternativa múltiple: switch - case**

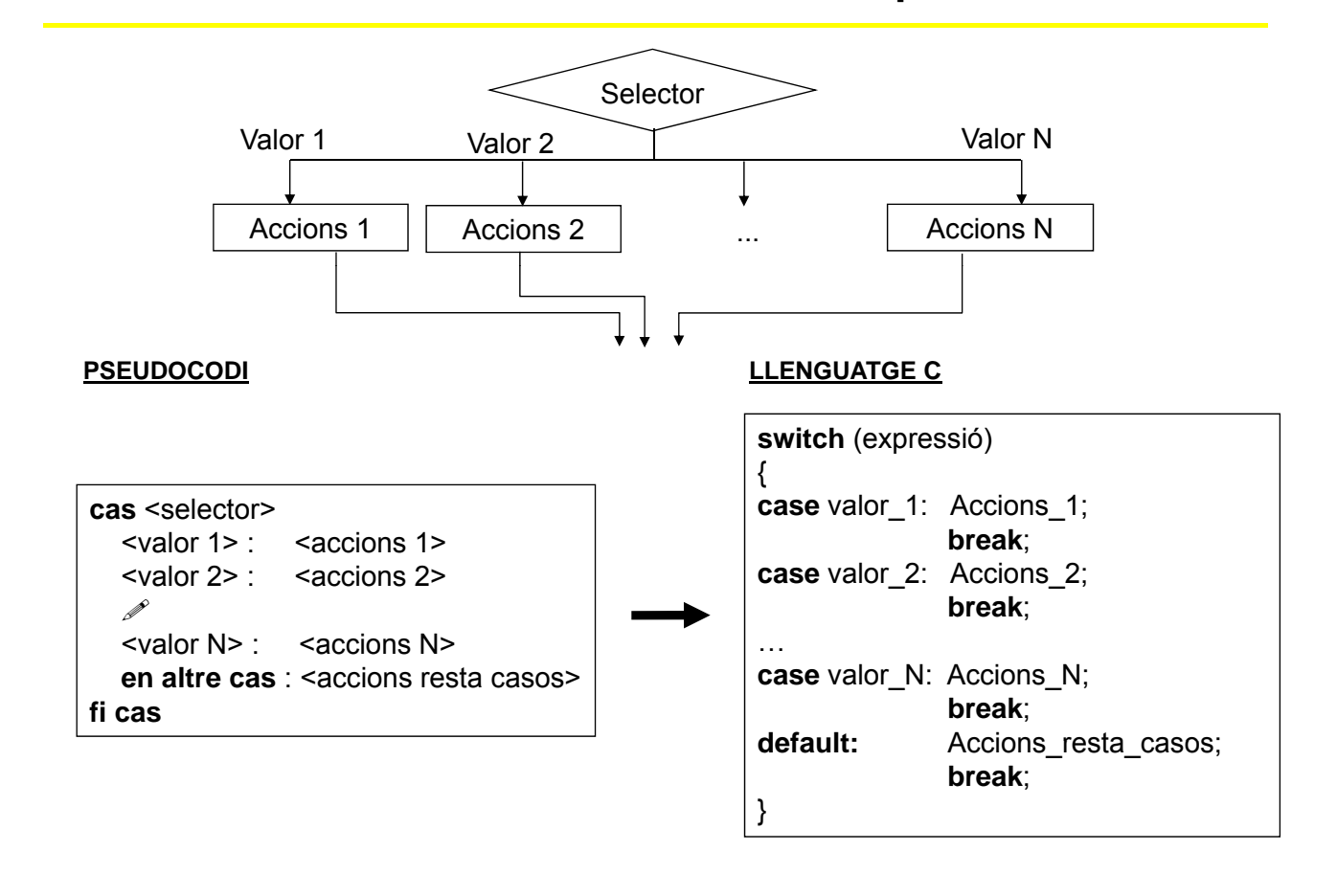

# **Alternativa múltiple: switch - case**

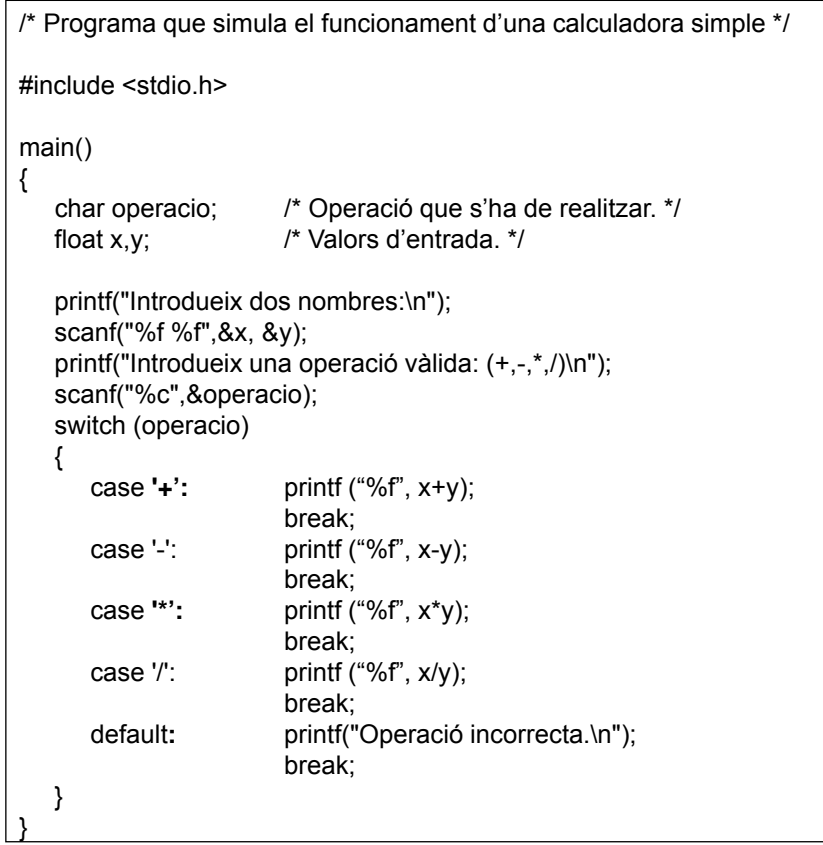